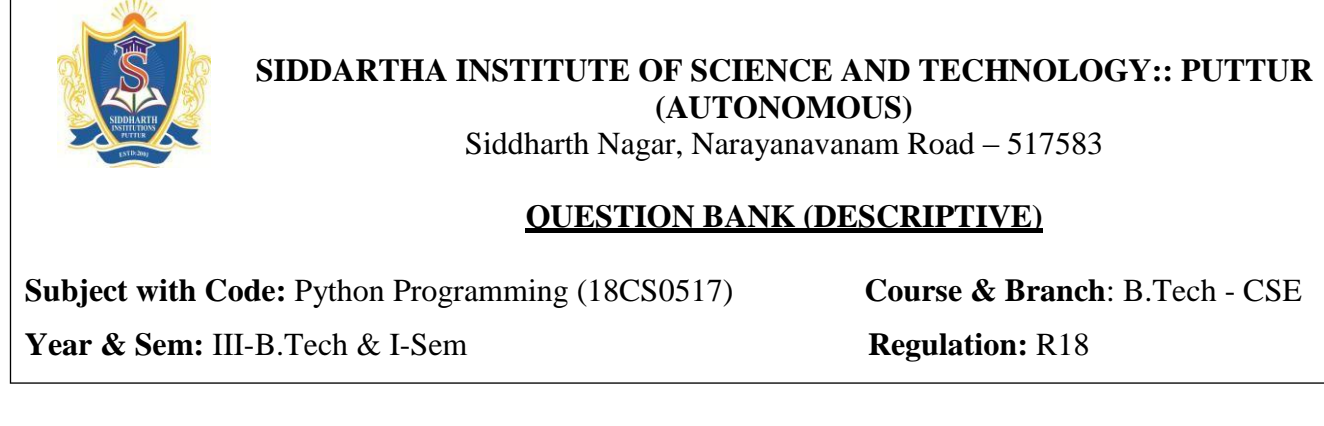

## **UNIT –I**

#### **2 Marks Questions** 1 What is the index in Python? [L1,CO1] [2M] 2 What is REPL? [2M] 3 Why we go for negative index representation? [L1,CO1] [2M] 4 How to take input from user in python? [L1,CO1] [2M] 5 What does the len() function do in Python? [L1,CO2] [2M] 6 How do you check the presence of a key in a dictionary? [L1,CO2] [2M] 7 How to convert a string to lowercase? [L1,CO2] [2M] 8 What is isalpha() in Python? [L1,CO2] [2M] 9 How a list varies from a tuple? [2M] [2M] 10 How to copy one list to another? [L1,CO2] [2M] **10 Marks Questions** 1 Explain about the input and output statements with example. [L2,CO1] [10M] 2 a)Write history of Python. [4M] [4M] b) What are the features and applications of Python? [L1,CO1] [6M] 3 a) Explain about the Single-Valued data types in python. [L2,CO2] [5M] b) What is Indentation? Explain with example. [L1,CO1] [5M] 4 a) Explain variable assignment with suitable example. [L2,CO1] [4M] b) What is data type? List out the data types with example. [L1,CO1] [6M] 5 Elucidate the string and its methods with example. [L2,CO2] [10M] 6 Explain briefly about the Multi-Valued Data types with example. [L2,CO2] [10M] 7 Describe the list and its methods with example. [L2,CO2] [10M] 8 a) What is dictionary? Explain the methods available in dictionary. [L1,CO2] [6M] b) Implement the python program to calculate total and average marks based on input.  $[L3, CO1]$  [4M] 9 a) Define Variable and mention rules for choosing names of Variable. [L1,CO1] [5M] b) What is Set? Explain set Operations. [L2,CO2] [5M] 10 Write python program for the following i)Prime number or not ii)Odd or even [L3,CO1] [10M]

**UNIT –II**

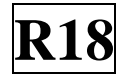

# **2 Marks Questions**

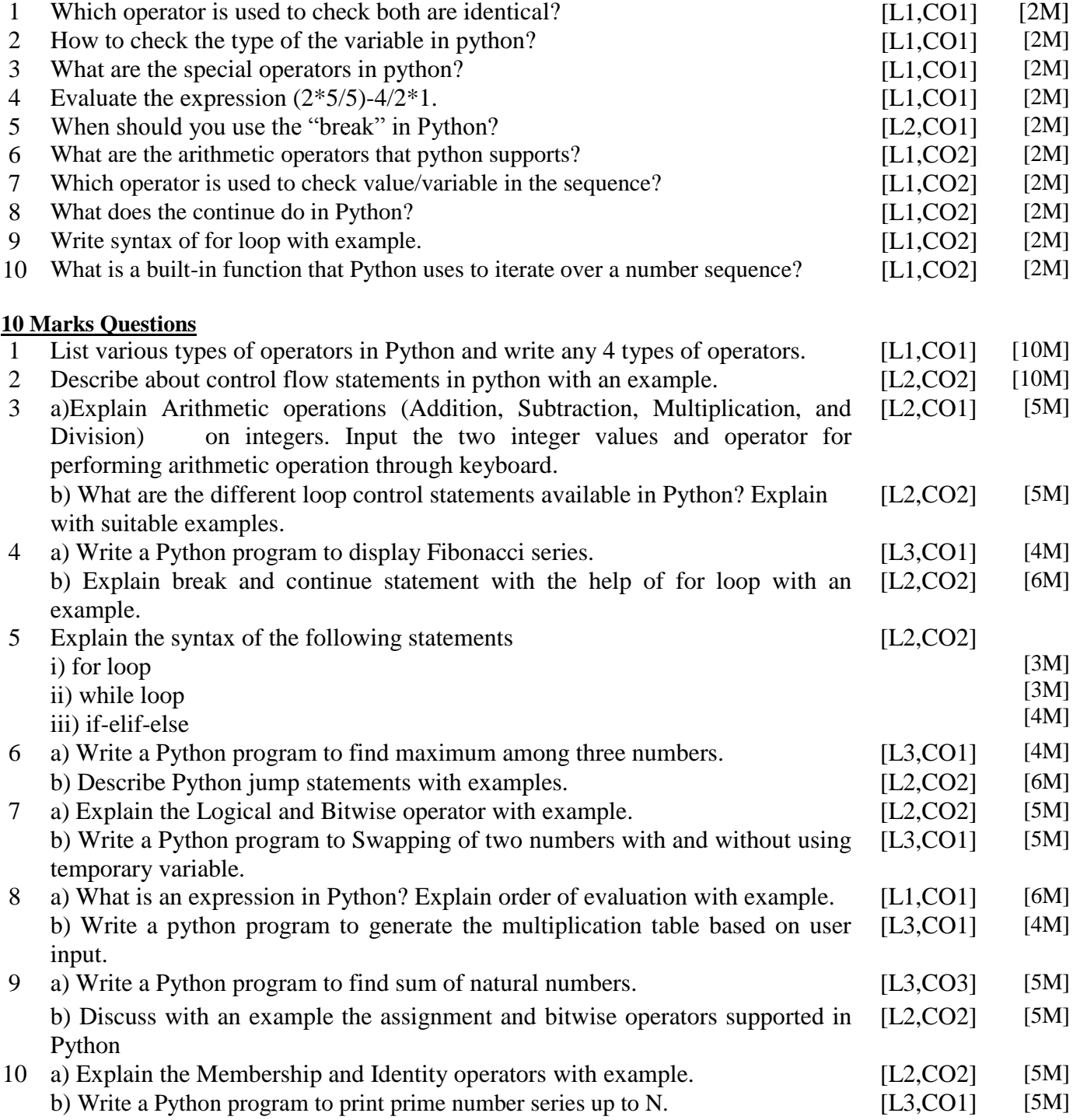

### **UNIT –III**

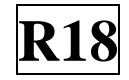

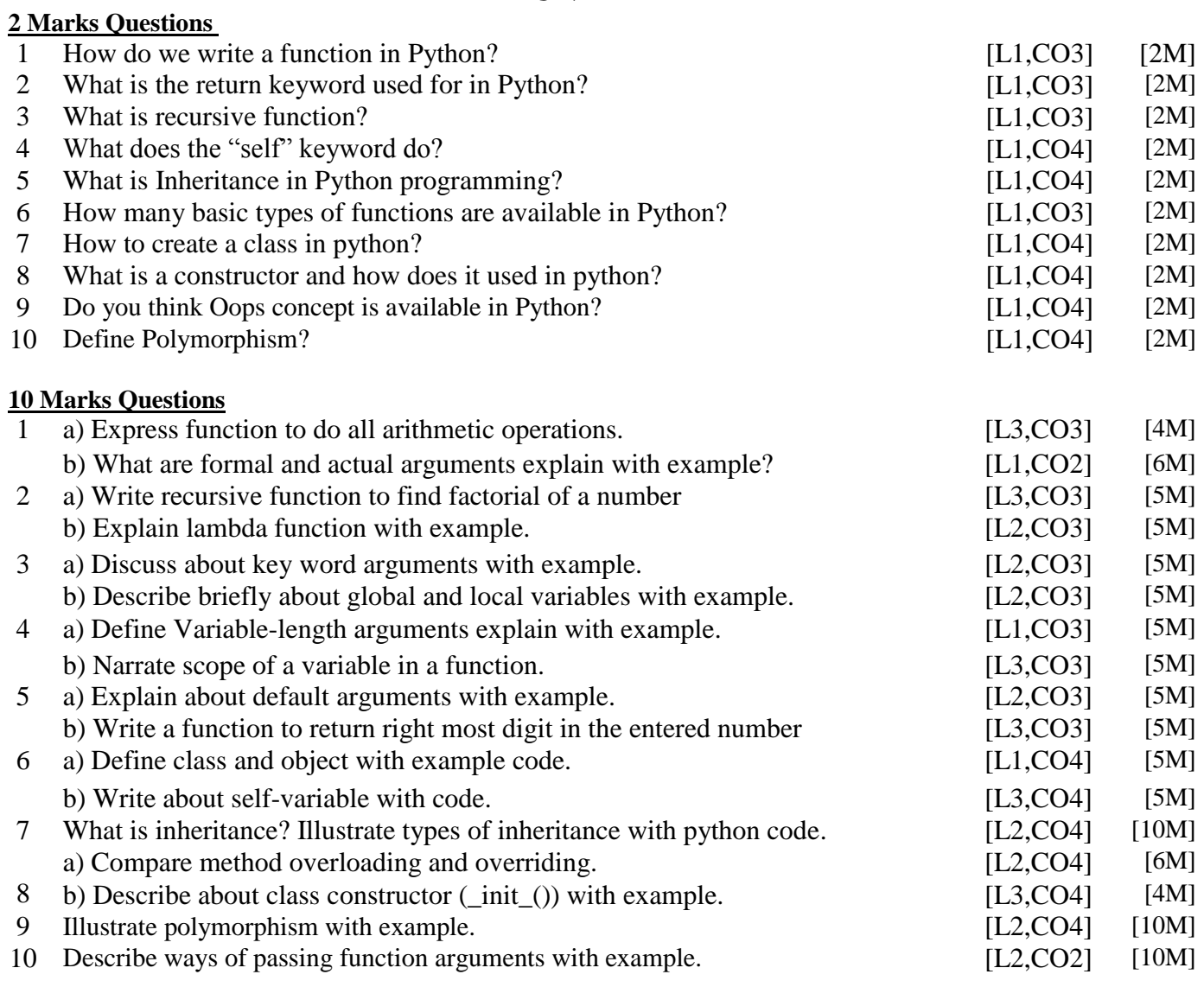

**UNIT –IV**

#### **2 Marks Questions**

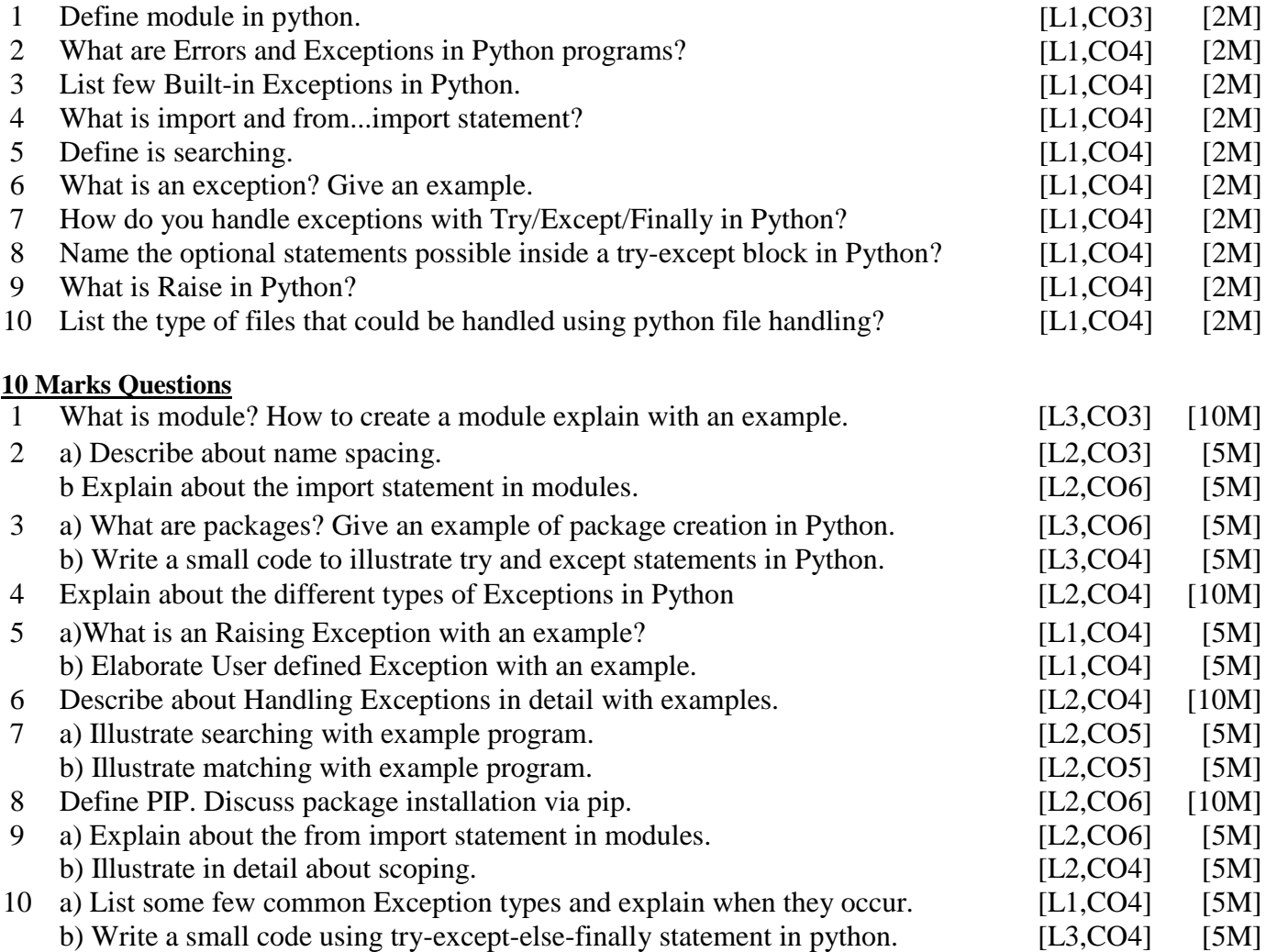

![](_page_4_Picture_2.jpeg)

![](_page_4_Picture_303.jpeg)

 **Prepared by**:  **Mr. M Doorvasulu Naidu Associate Professor/CSE**